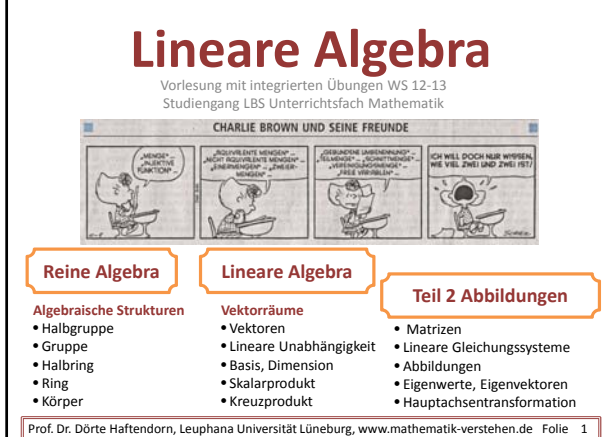

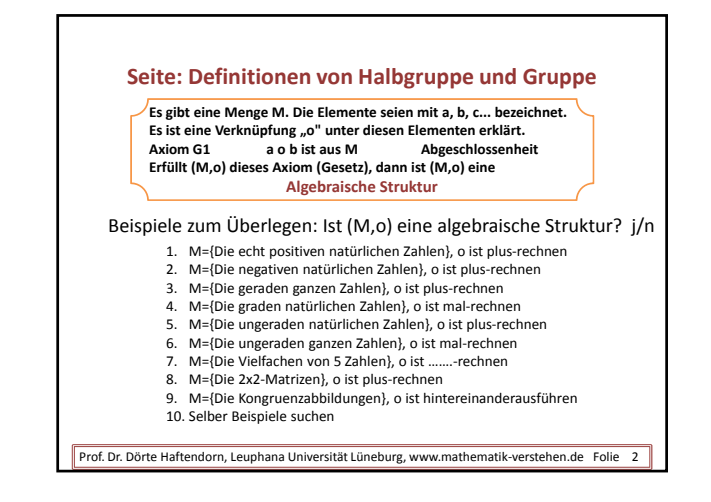

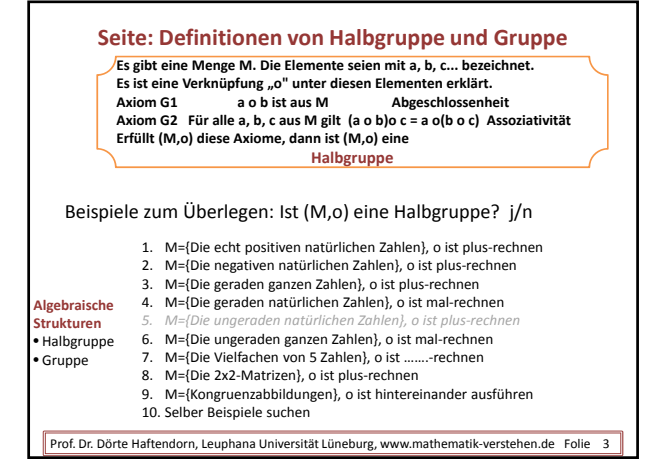

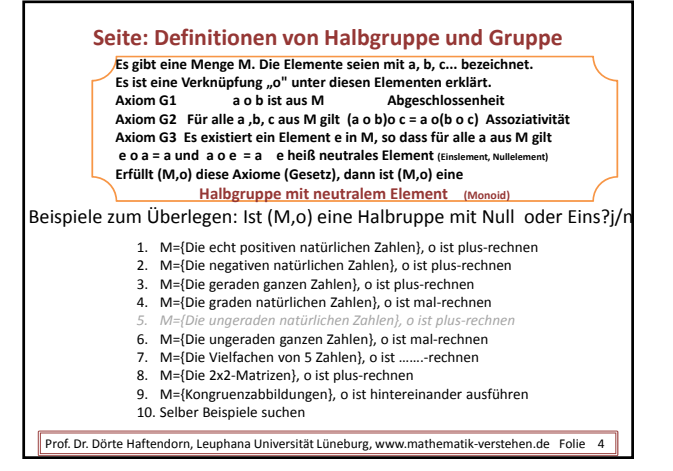

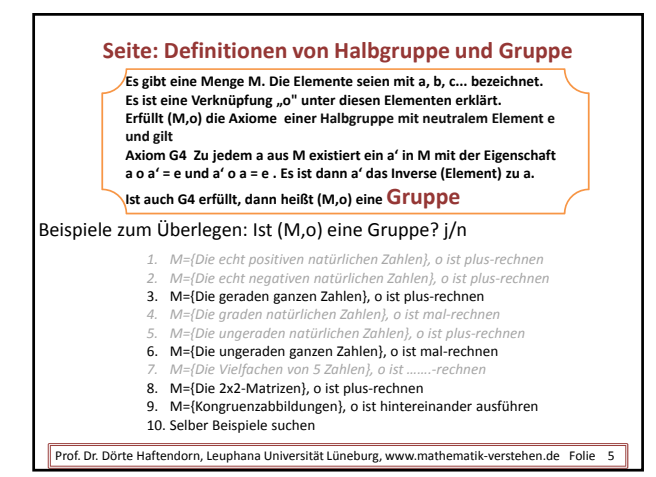

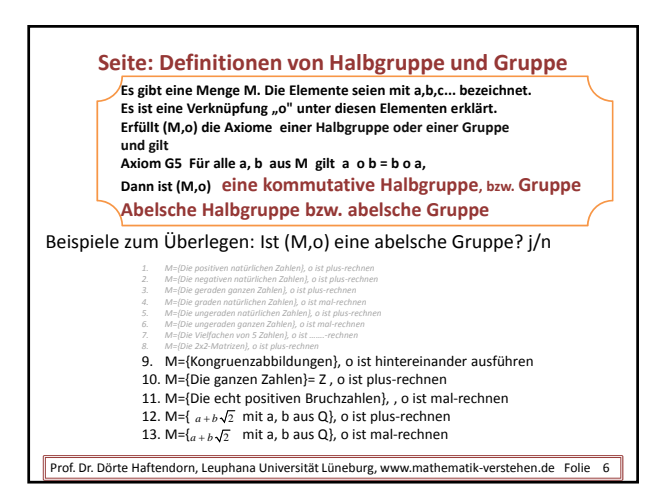

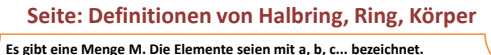

Es ist eine Verknüpfung "+" unter diesen Elementen erklärt.<br>Es ist eine Verknüpfung "o" unter diesen Elementen erklärt. Axiom D Für alle a,b,c aus M gilt  $a \cdot b + c$  =  $a \cdot b + a \cdot c$  Distributivgesetz **Erfüllt (M,+) die Axiome einer Halbgruppe Erfüllt (M,o) die Axiome einer Halbgruppe und gilt dazu Axiom D, Dann ist (M,+,o) ein Halbring.**

**Ist (M,+) abelsche Gruppe, dann ist (M,+,o) ein Ring.**

**Ist im Ring (M,+,o) auch (M,o) abelsche Gruppe, dann ist (M,+,o) Körper**

- 
- 1. M={Die ganzen Zahlen}= ℤ, + ist plus-rechnen, o ist plus-rechnen<br>2. M={Die positiven Bruchzahlen mit 0}, + ist plus-rechnen , o ist mal-rechnen
- 3.  $M = \{ a + b \sqrt{2} \text{ mit } a, b \text{ aus } Q \}$ , o ist plus-rechnen Diese Menge heißt:<br>4.  $M = \{ a + b \sqrt{2} \text{ mit } a, b \text{ aus } Q \}$ , o ist mal-rechnen  $\alpha$  adjungiert Wurzel 2
- 
- 5. M={Die rationalen Zahlen}=  $\mathbb Q$ , plus und mal wie üblich<br>6. M={Die reellen Zahlen}=  $\mathbb R$ , plus und mal wie üblich

Prof. Dr. Dörte Haftendorn, Leuphana Universität Lüneburg, www.mathematik-verstehen.de Folie 7

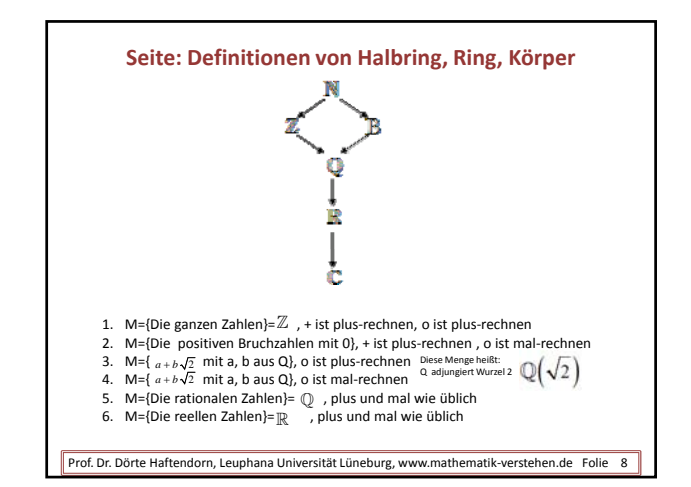

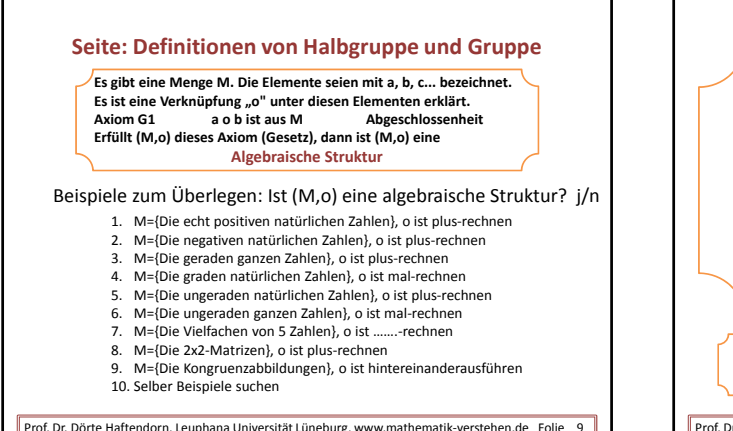

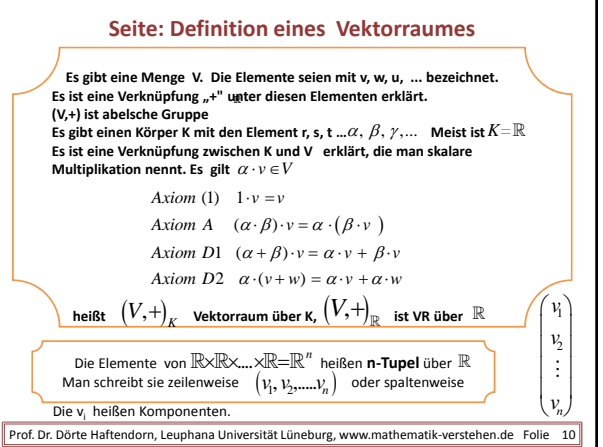

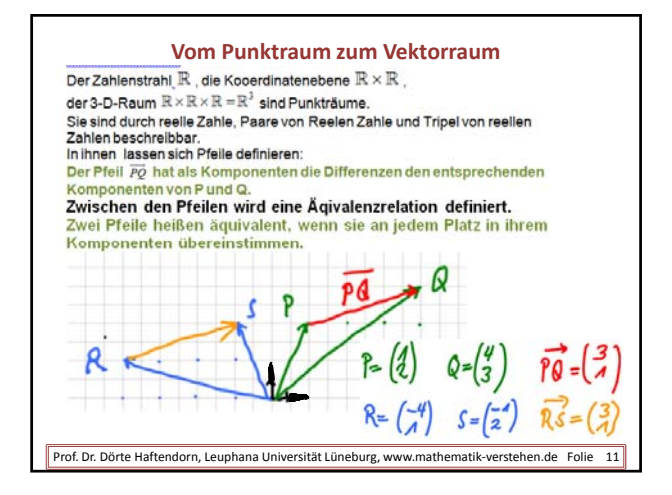

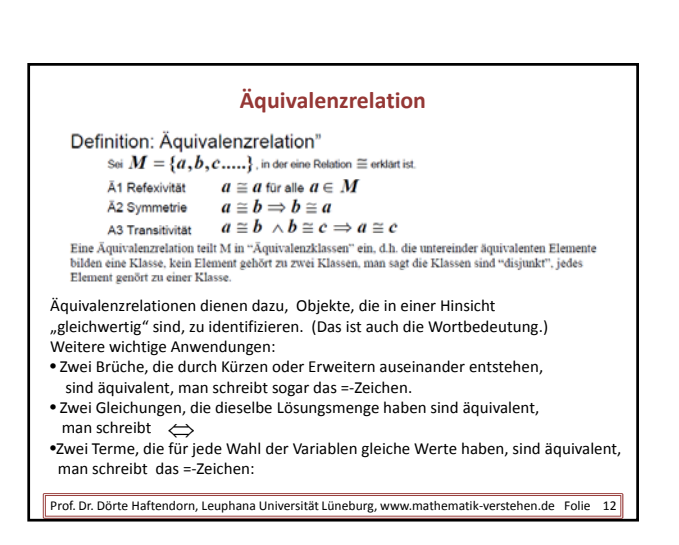

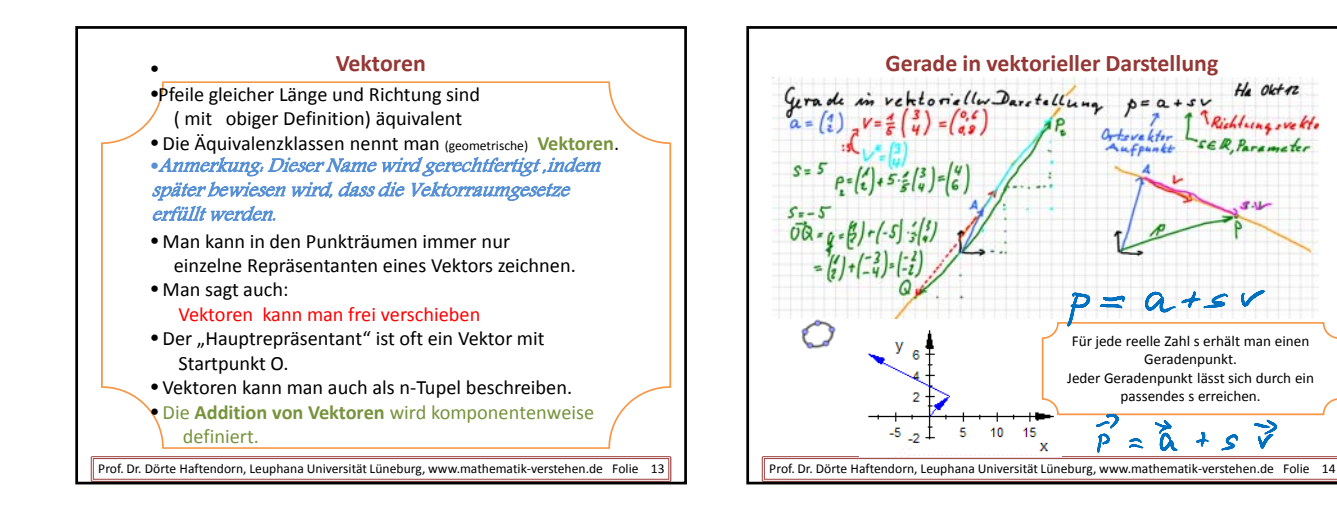

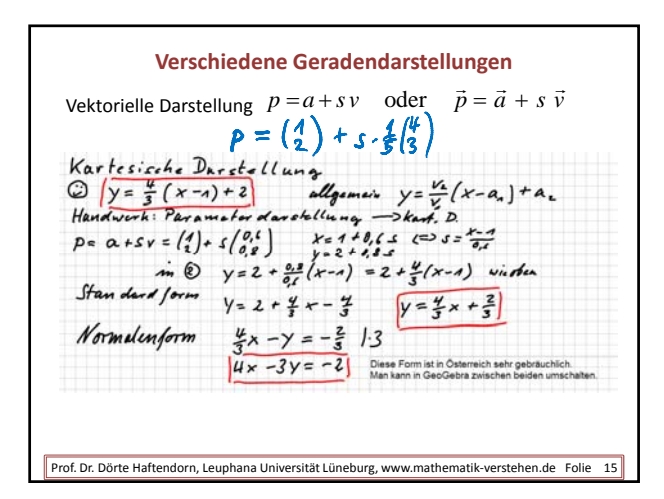

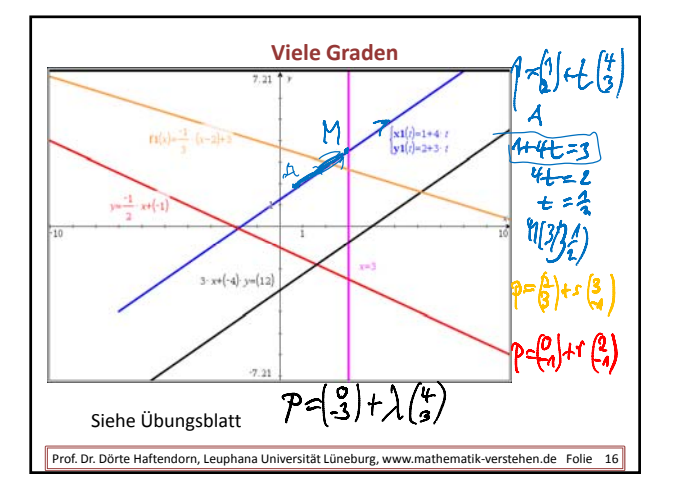

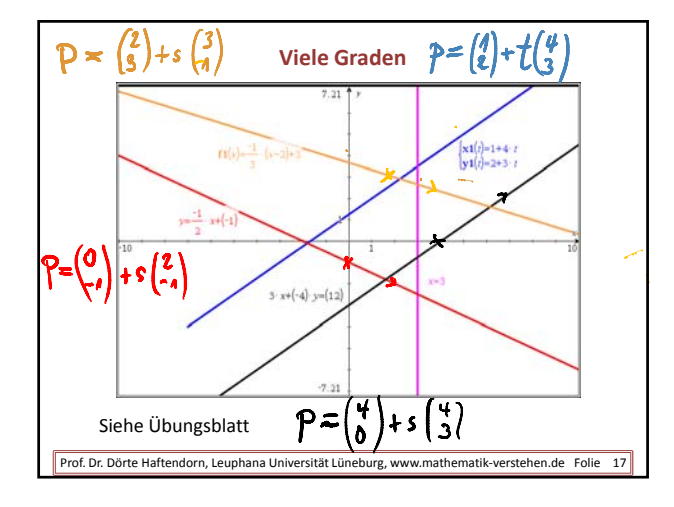

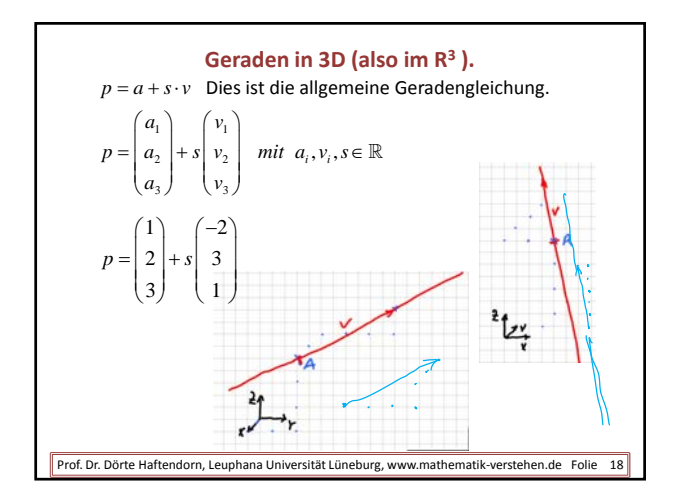

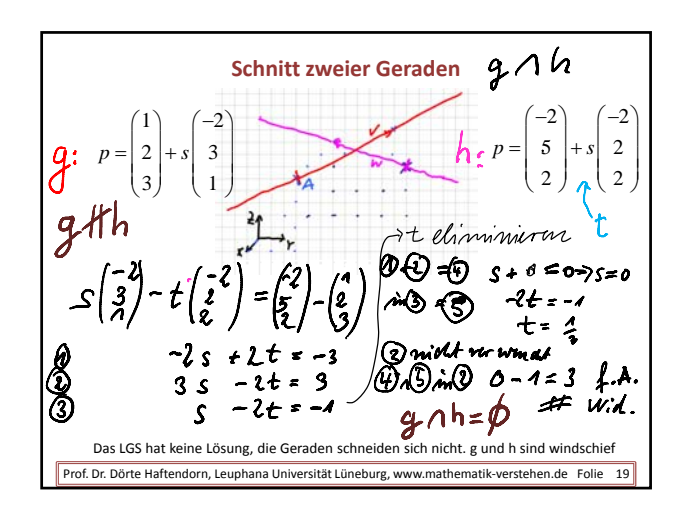

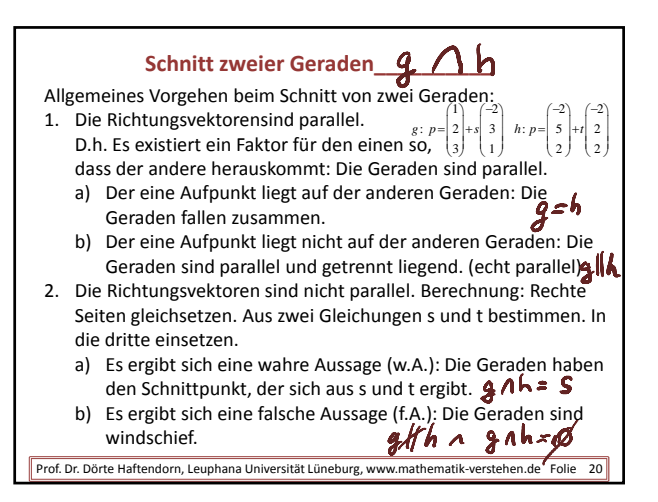

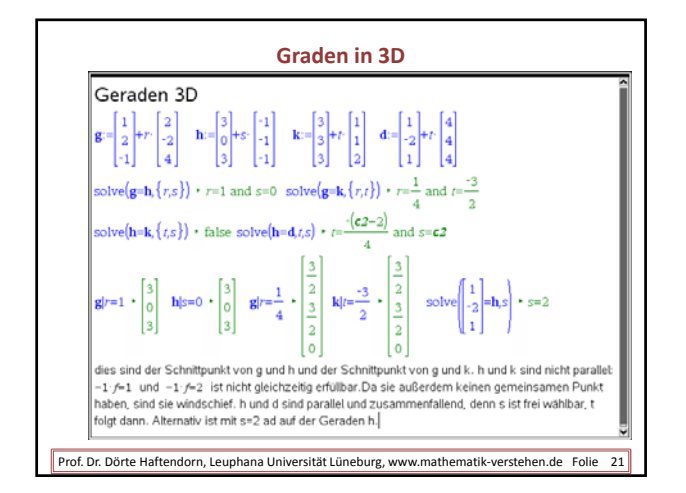

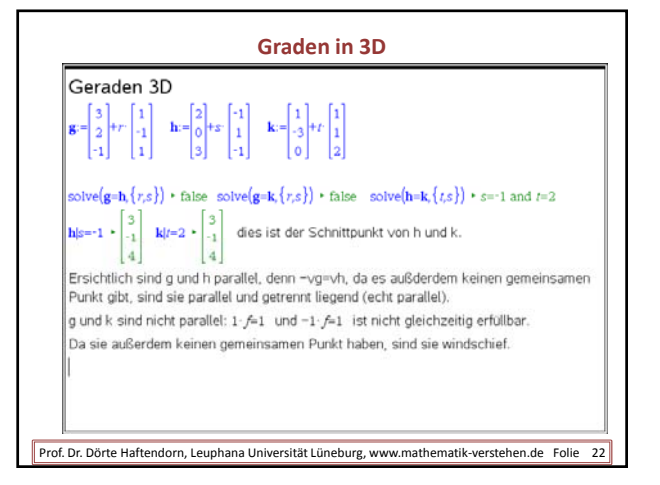

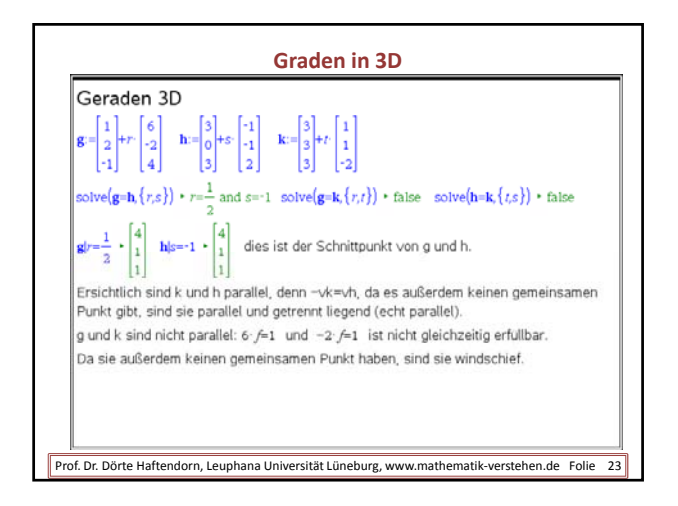

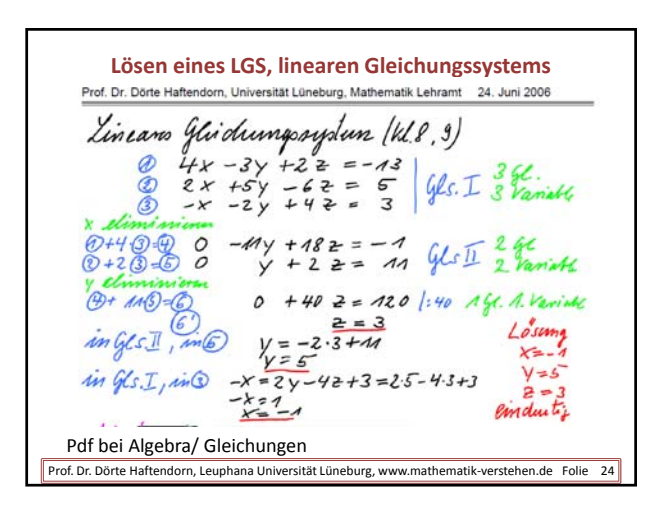

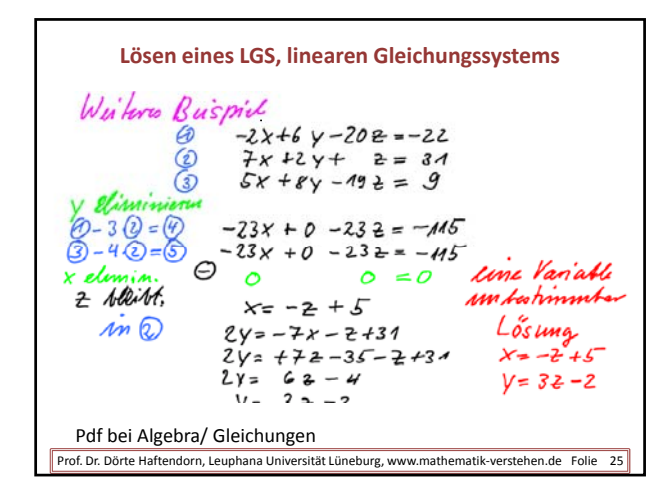

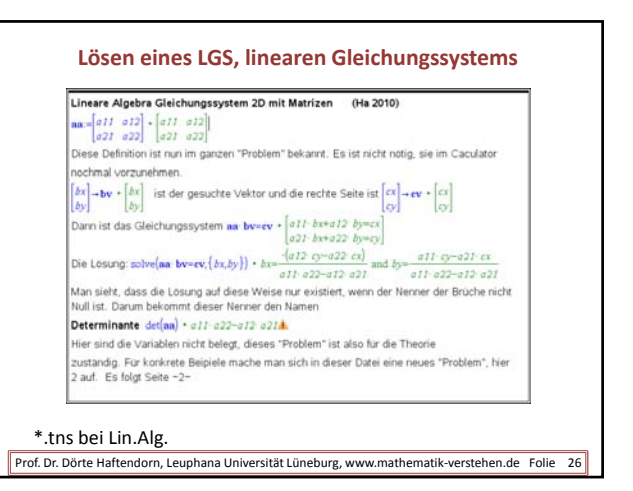

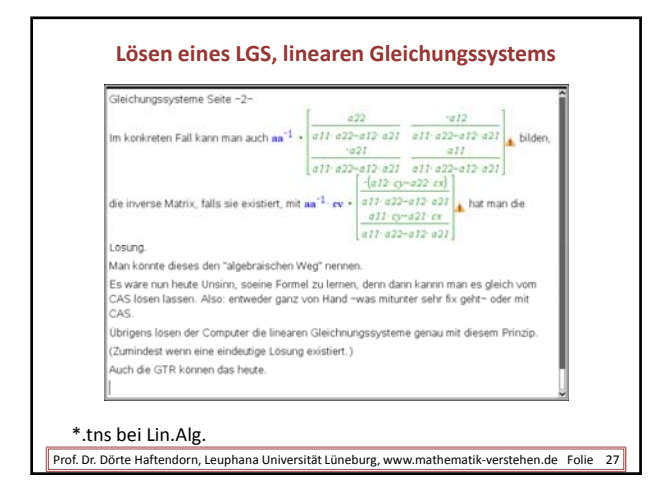

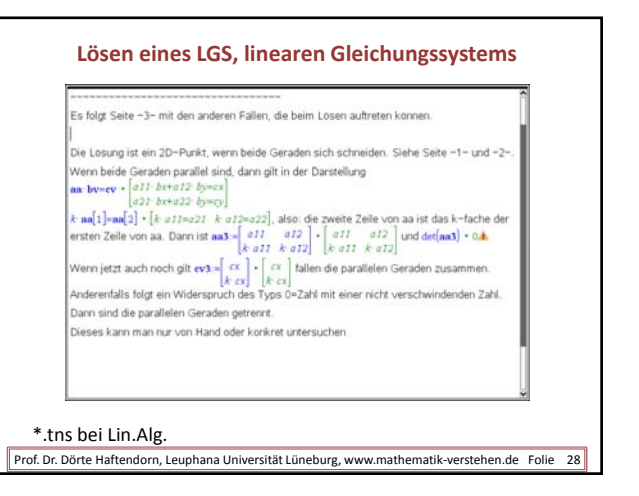

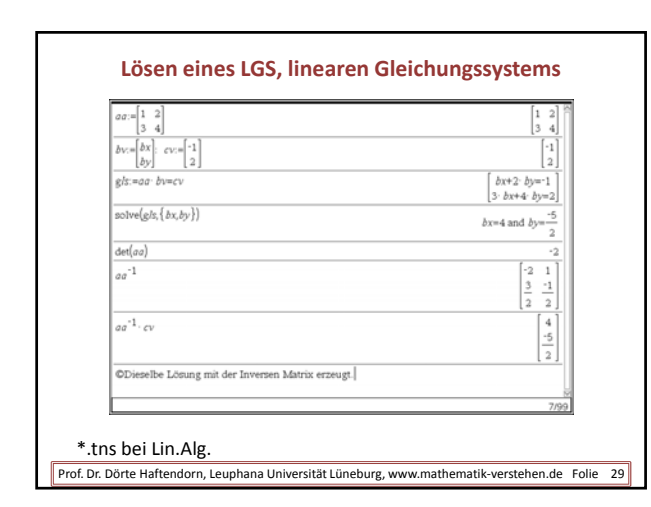

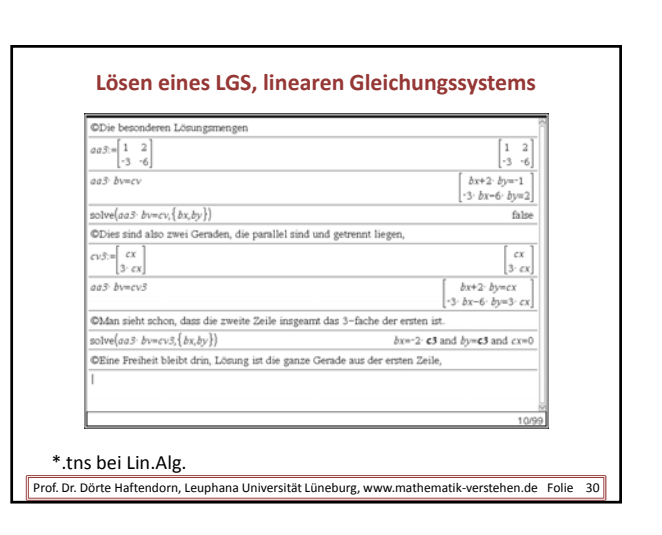

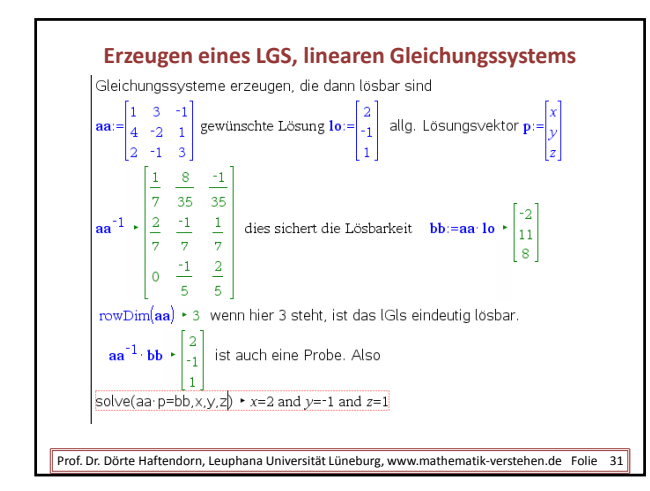

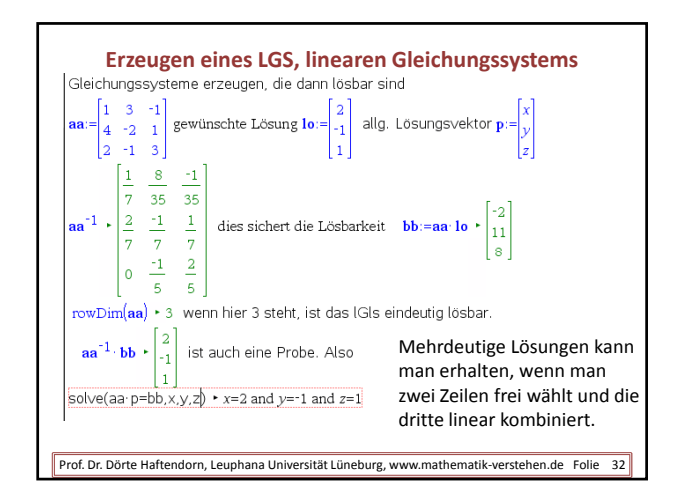

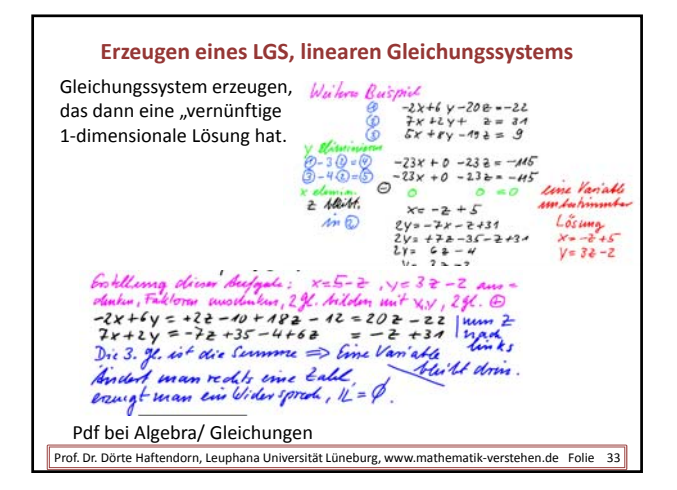

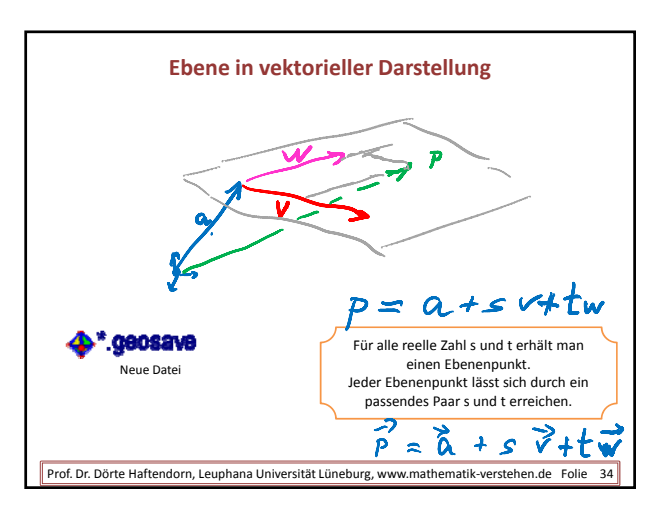

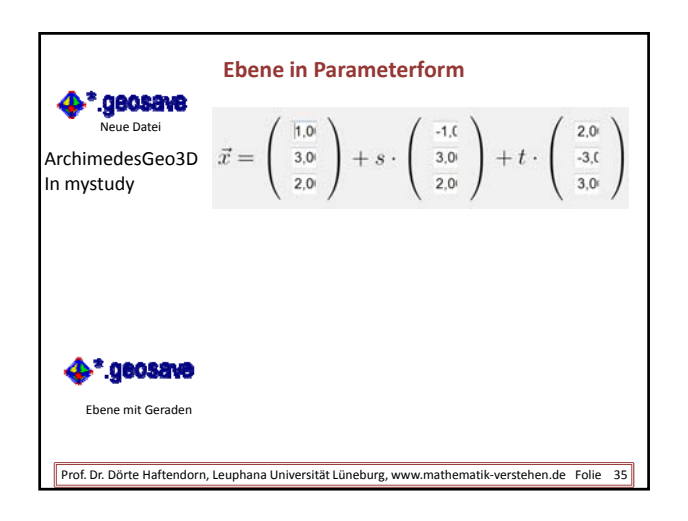

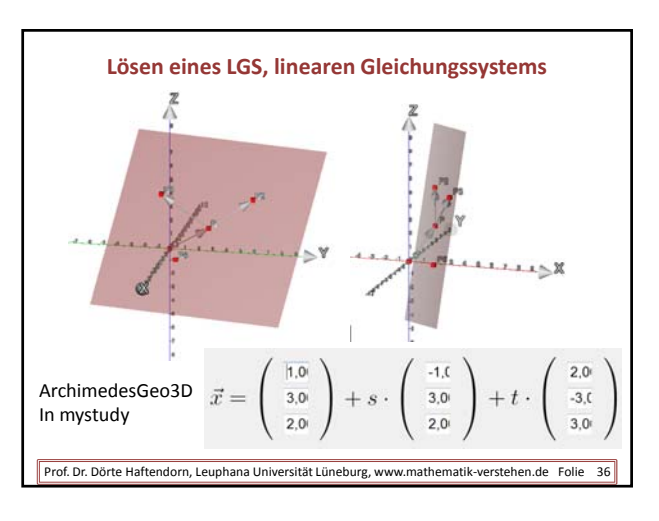

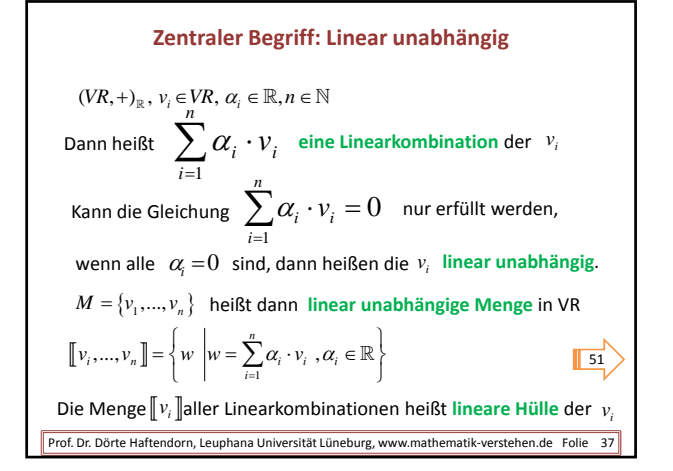

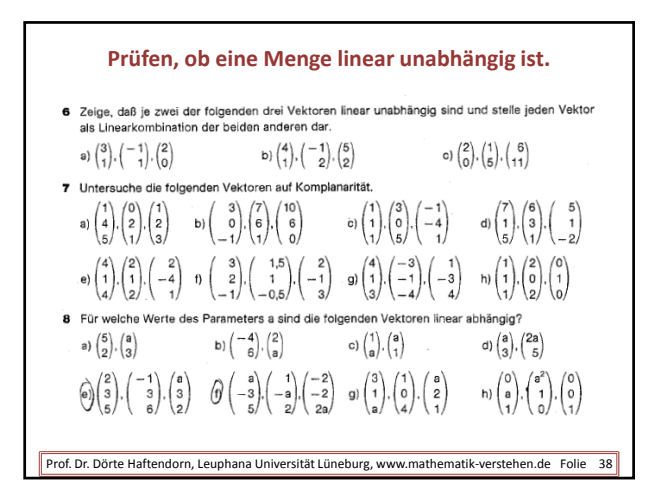

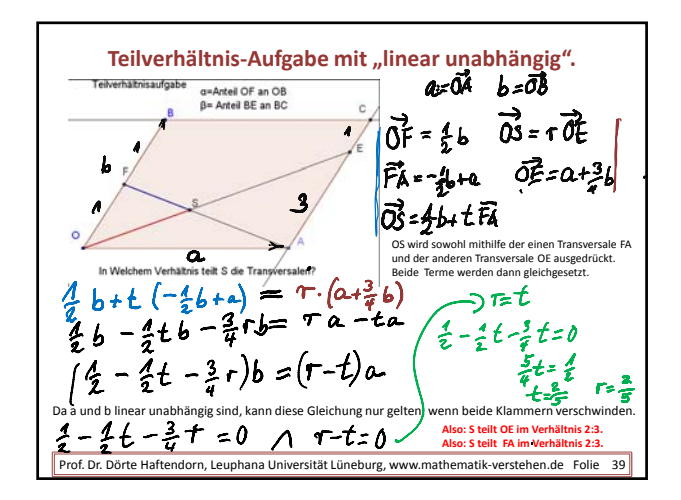

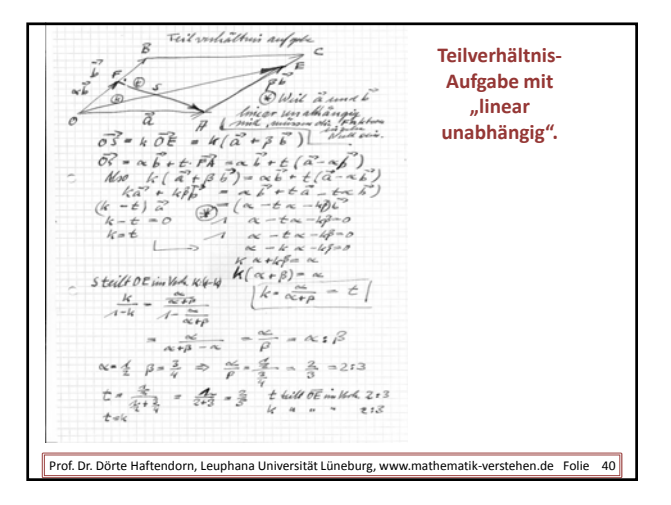

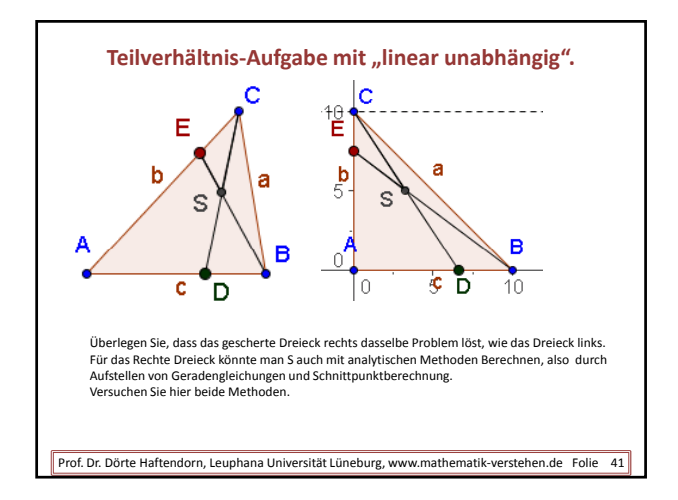

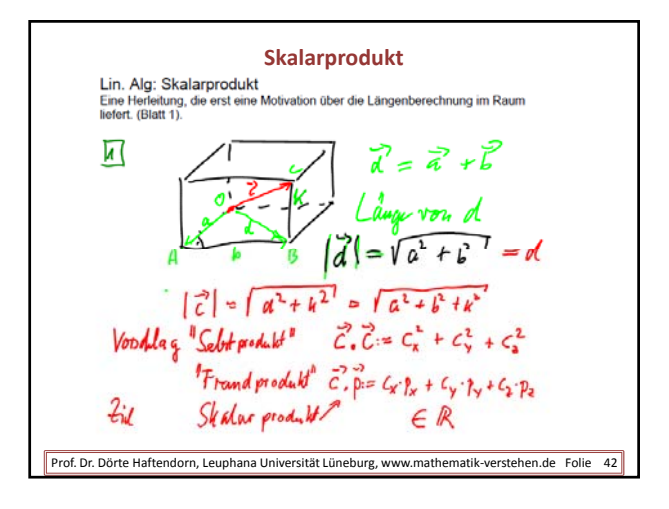

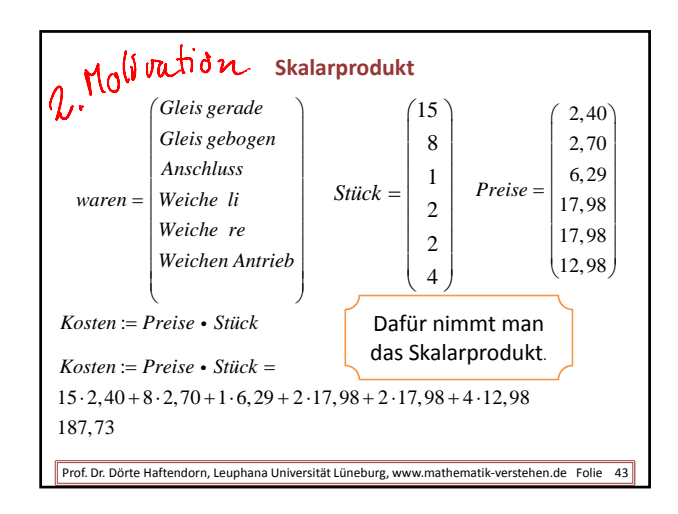

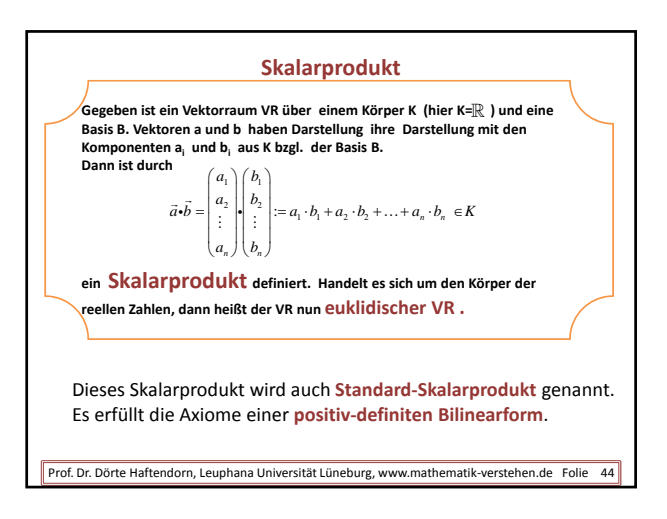

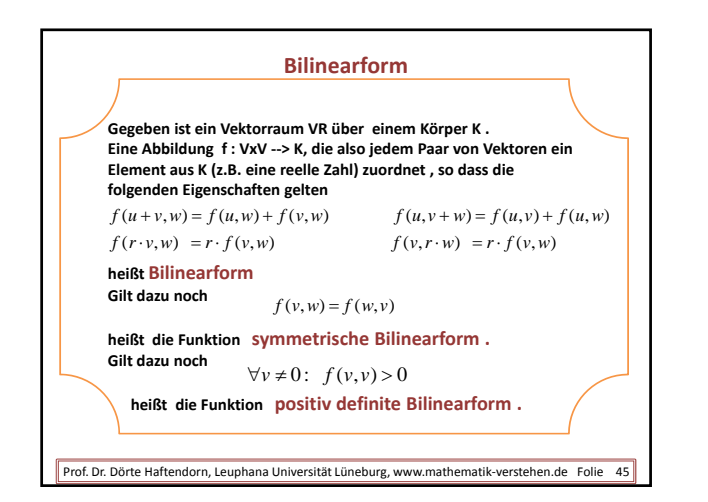

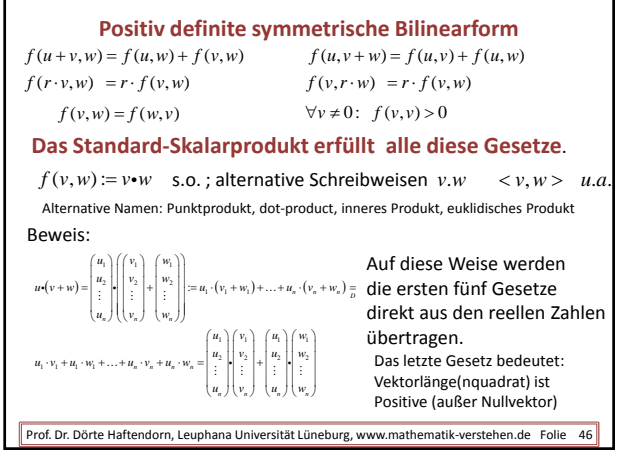

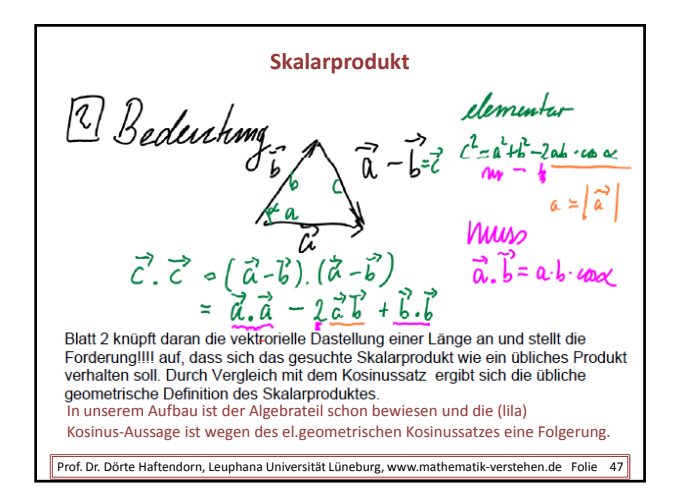

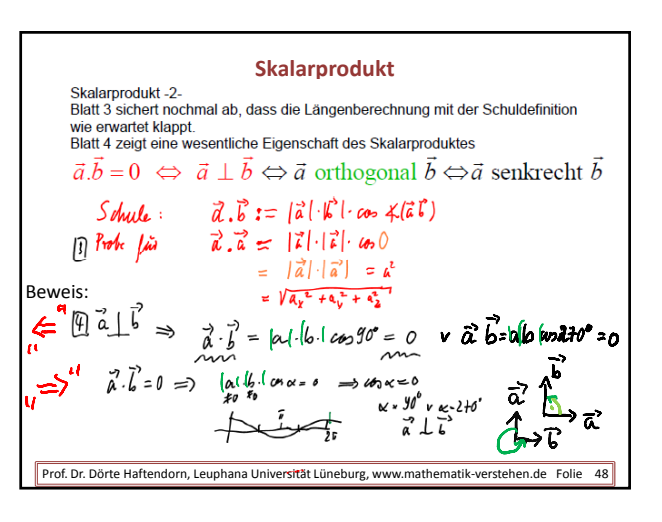

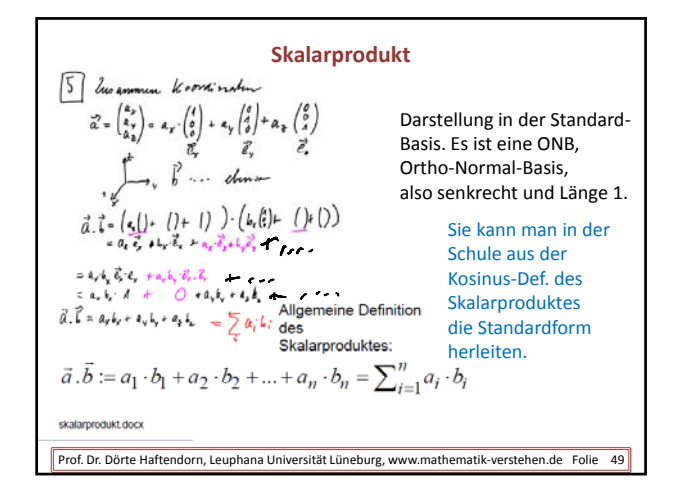

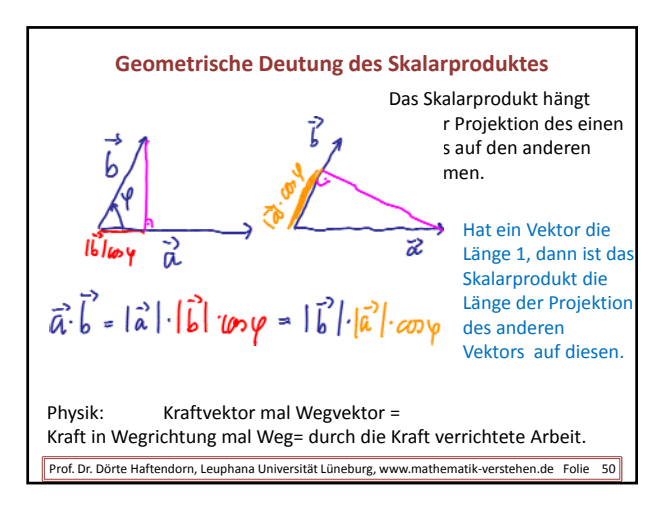

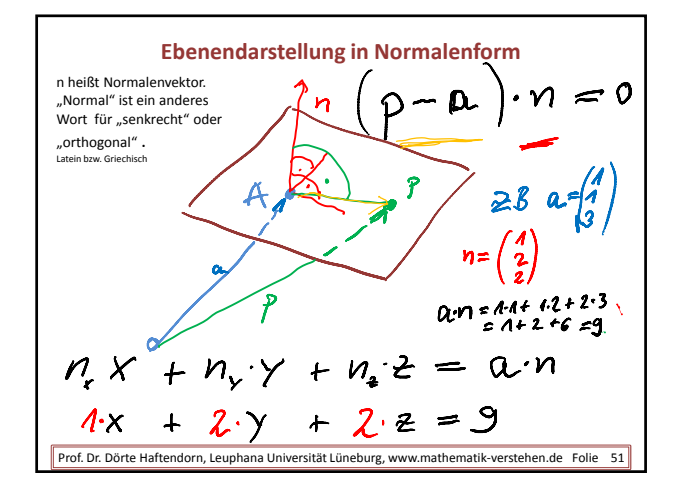

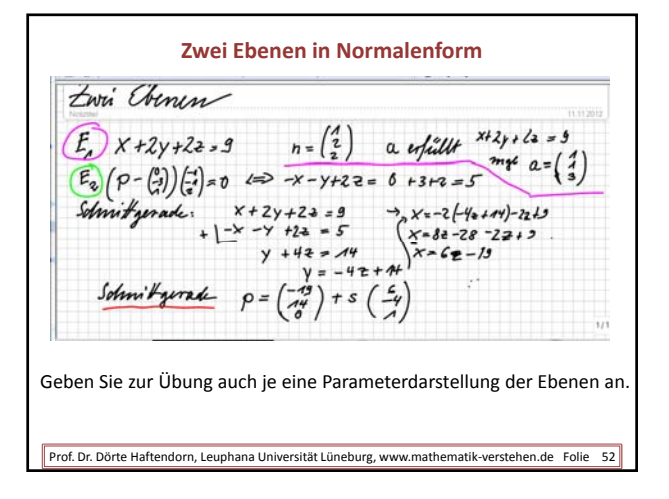

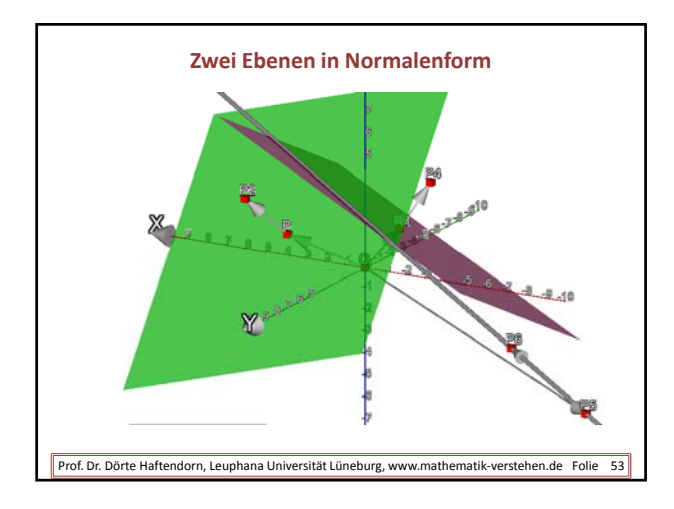

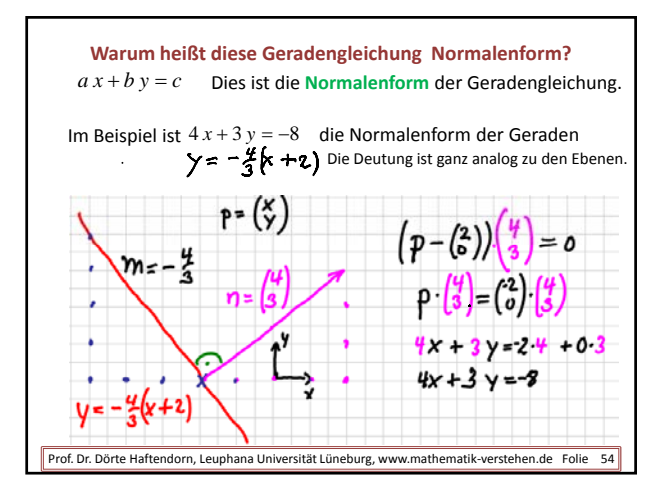

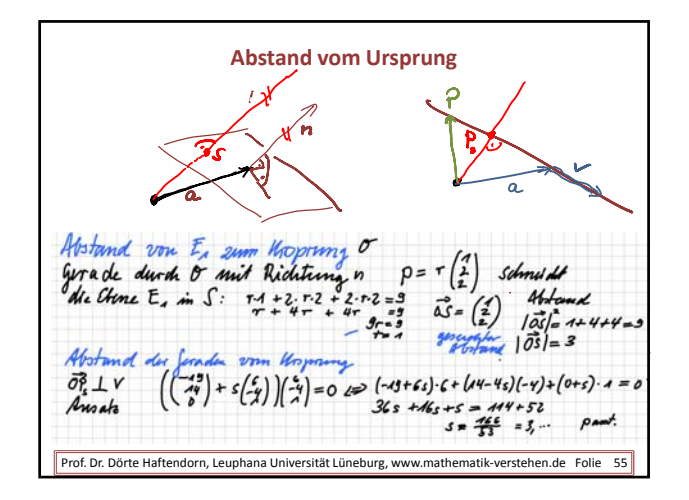

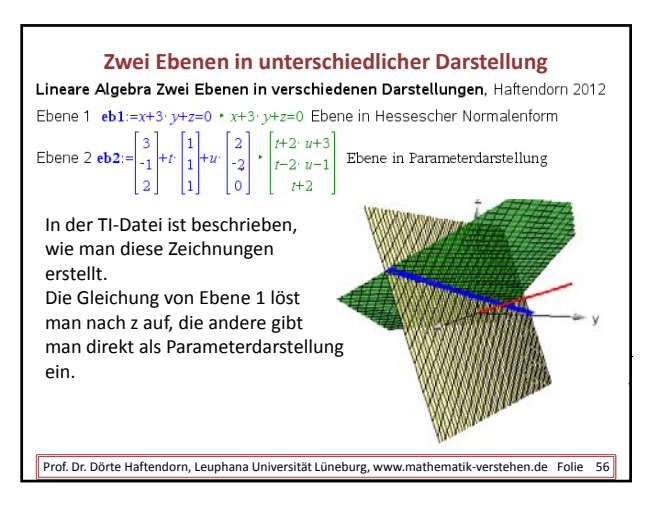

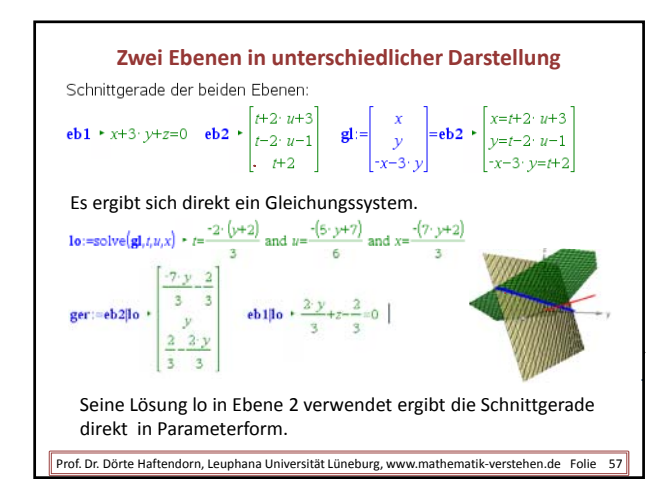

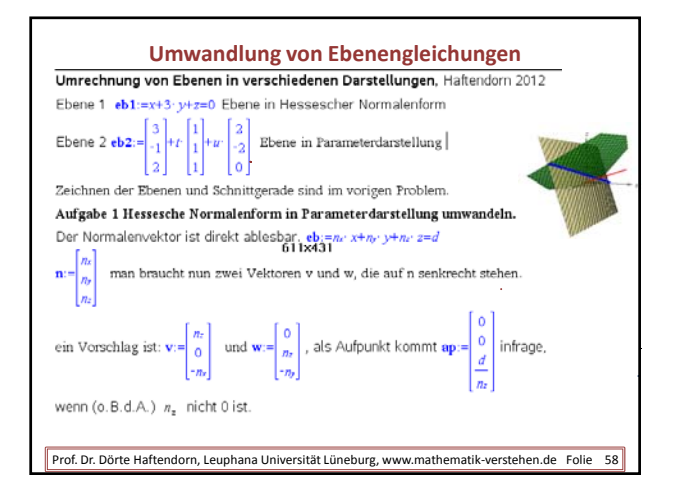

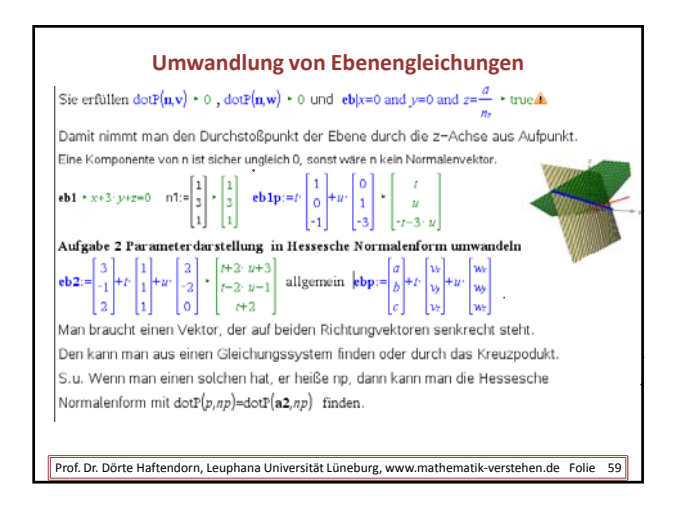

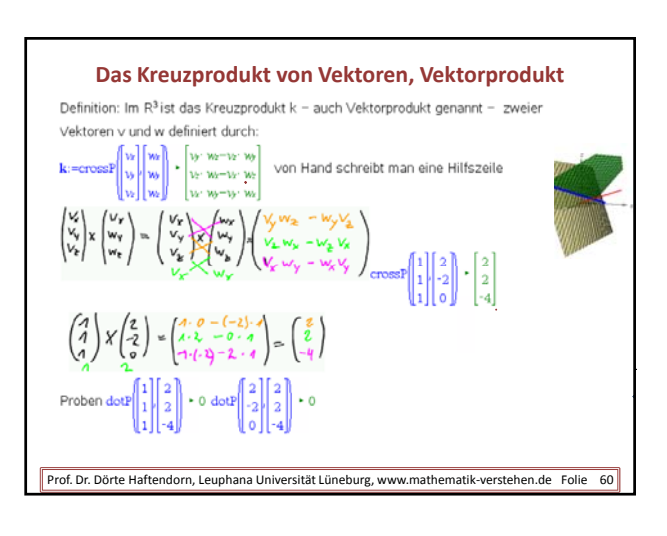

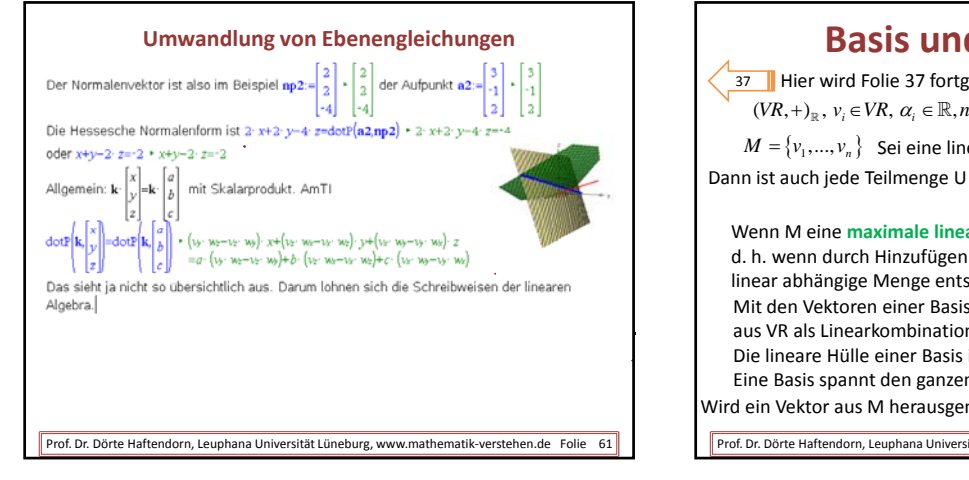

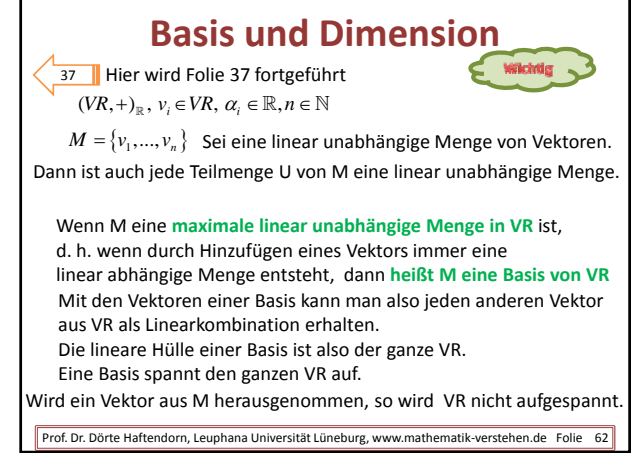

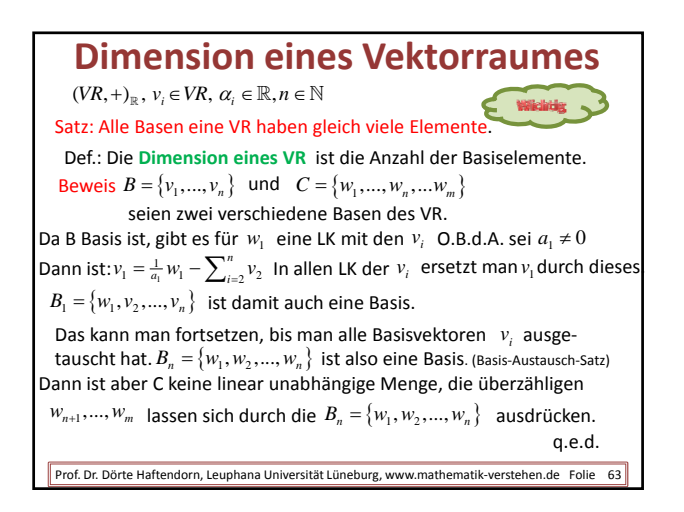

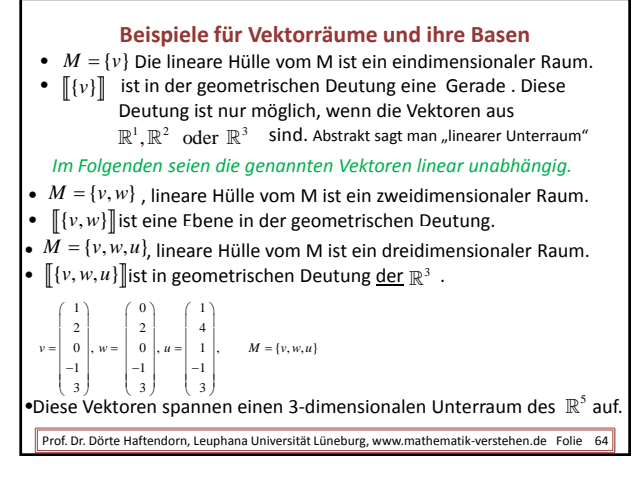

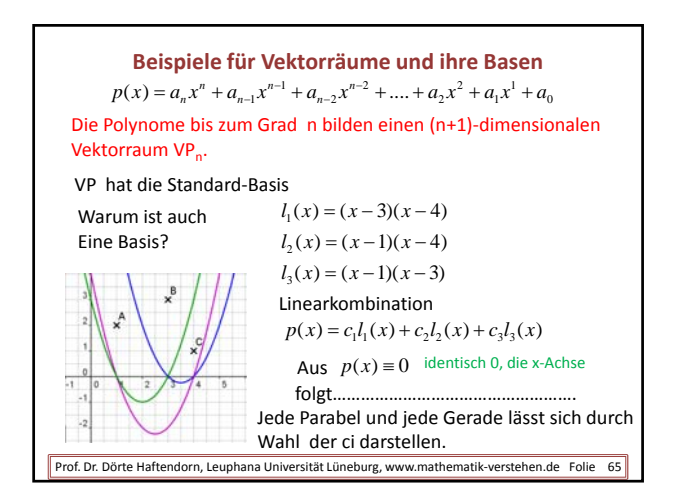

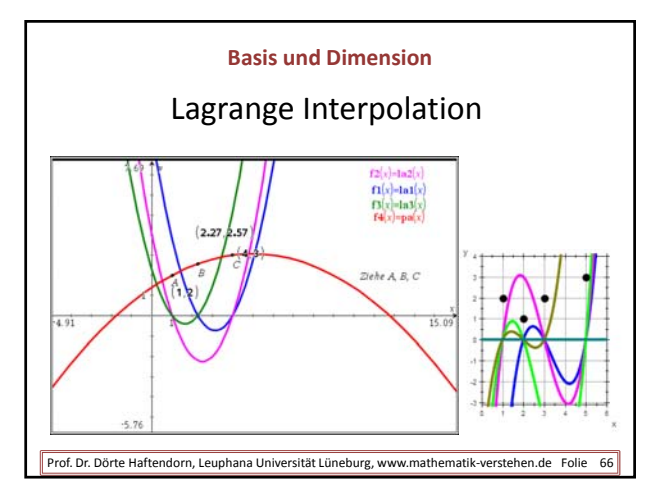

## **Basis und Dimension** Alle Lagrange‐Polynome haben an genau einer Stützstelle keine Nullstelle, während sie an allen anderen Stützstellen Nullstellen haben.  $\textbf{Ia1}(\textbf{x})\textbf{:=}\left(\textbf{x}-\textbf{bpx}\right)\cdot\left(\textbf{x}-\textbf{cpx}\right)\;\star\;\textit{Ferrig}\;\,\textbf{Ia1}(\textbf{x})\;\star\;\left(\textbf{x}-\textbf{4}\right)\cdot\left(\textbf{x}-\textbf{2}\right)\\ \qquad \textbf{c1}\textbf{:=}\frac{\textbf{apy}}{\textbf{Ia1}(\textbf{apx})}\;\star\;\frac{2}{3}$  $Ia2(x) = (x-\text{apx})(x-\text{epx}) + Fertig$   $Ia2(x) + (x-4) \cdot (x-1) = e2 := \frac{\text{bpy}}{\ln 2(\text{bpx})} + \frac{.6}{2}$  $\textit{la3}(x) := (x - \mathbf{apx})(x - \mathbf{bpx}) + \textit{Fertig } \mathbf{la3}(x) + (x - 2) \cdot (x - 1) \qquad \textit{c3} := \frac{\mathbf{epy}}{\mathbf{la3}(\mathbf{epx})} + \frac{1}{2}$ Die Polynome la1, la2 und la3 sind linear unabhängig, wie man sich eicht überlegt. Da es die Standandbasis  $\begin{bmatrix} 1 & x & x^2 \end{bmatrix}$  in diesem Vektorraum gibt, daher spannen auch die drei Lagrange-Polynom diesen VP2 auf.  $pa(x)=c1·1a1(x)+c2·1a2(x)+c3·1a3(x)$  + Fertig  $pa(x)$  +  $\frac{-4·x^2}{3}+7·x-\frac{11}{3}$  | Jedes andere Polynom ist einen Linearkomination aus ihnen. Prof. Dr. Dörte Haftendorn, Leuphana Universität Lüneburg, www.mathematik‐verstehen.de Folie 67

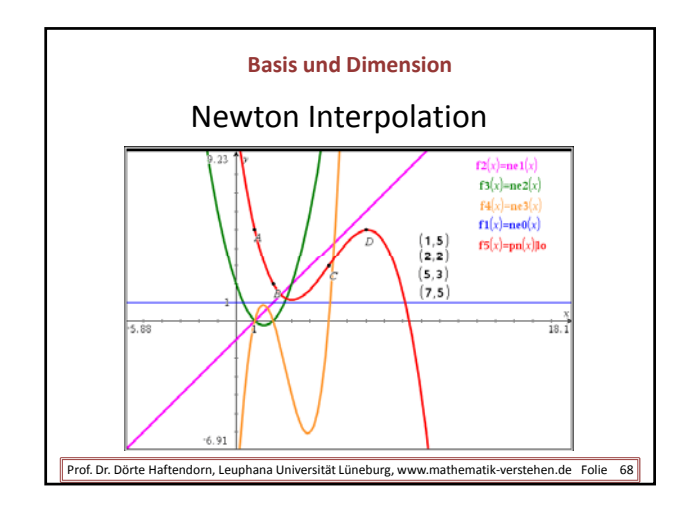

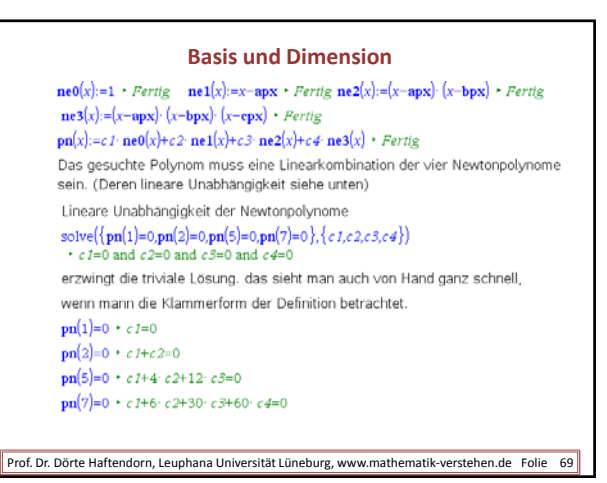

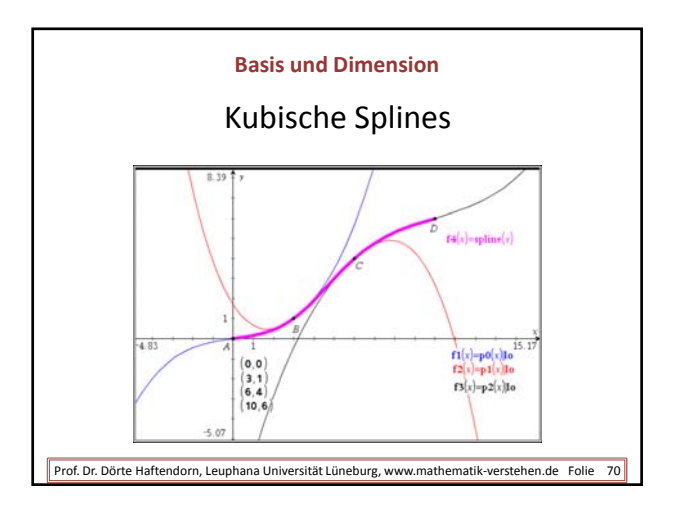

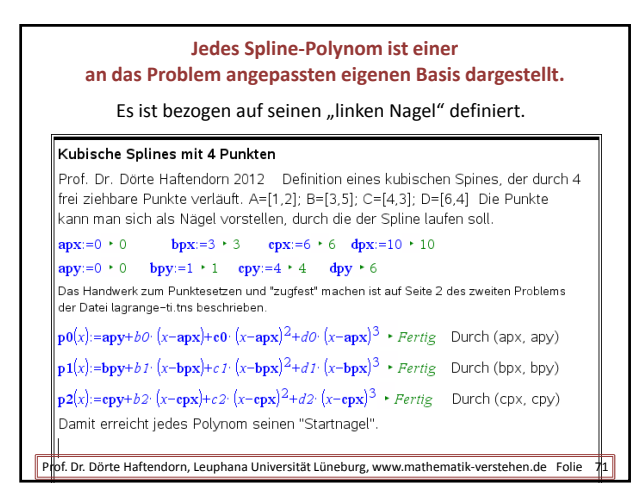

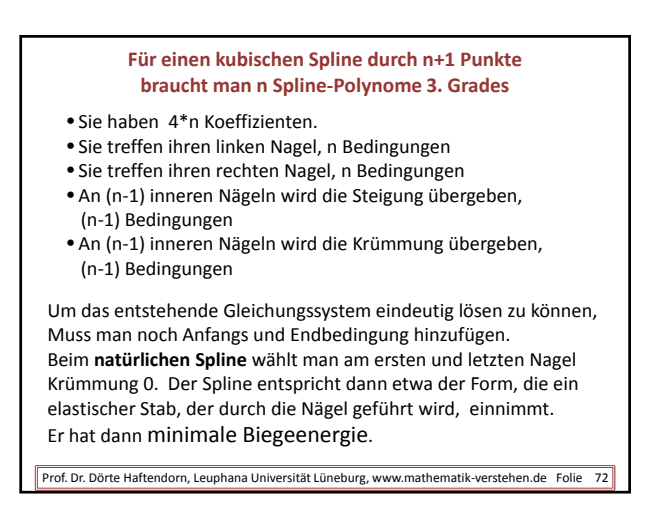